# Read Book

# BI SOLUTIONS USING SSAS TABULAR MODEL FOR NEWBIES (PAPERBACK)

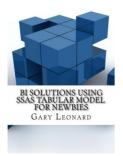

## Download PDF Bi Solutions Using Ssas Tabular Model for Newbies (Paperback)

- Authored by Gary Leonard
- Released at 2016

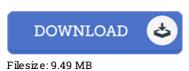

To open the data file, you will have Adobe Reader computer software. If you do not have Adobe Reader already installed on your computer, you can download the installer and instructions free from the Adobe Web site. You could possibly download and help save it to the PC for later on read through Remember to follow the download link above to download the file.

#### Reviews

An incredibly great ebook with lucid and perfect explanations. It is actually rally fascinating through studying period of time. It is extremely difficult to leave it before concluding, once you begin to read the book.

#### -- Josefina Yundt

This publication is really gripping and exciting. It really is basic but unexpected situations in the 50 % in the book. It is extremely difficult to leave it before concluding, once you begin to read the book.

### -- Prof. Salvador Lynch

Simply no words to explain. It really is basic but shocks from the fifty percent of the ebook. I am just happy to explain how this is the finest pdf we have read within my personal life and could be he best ebook for possibly. -- Blair Monahan